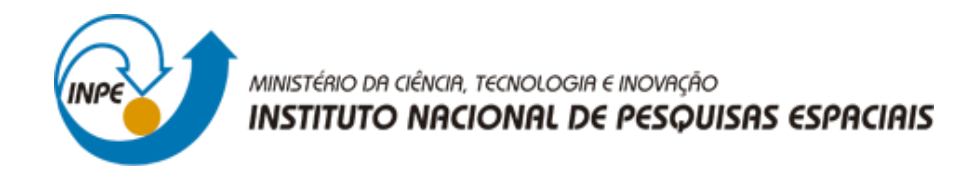

# **CÁLCULO DE PERDAS DE GERAÇÃO FOTOVOLTAICA PARA TELHADOS REAIS**

José Antonio Teixeira Filho

Relatório de Atividades desenvolvidas durante o período de Iniciação Científica do Programa PIBIC, orientada pelo Me. André Rodrigues Gonçalves e Dr. Fernando Ramos Martins.

INPE São José dos Campos 2021

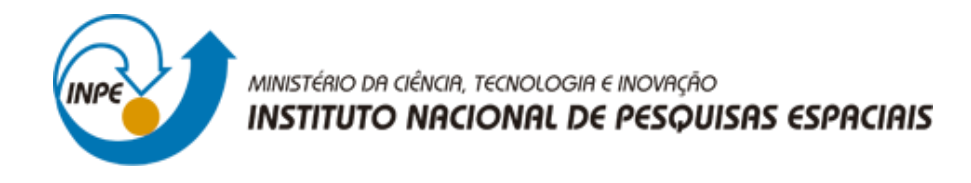

# **CÁLCULO DE PERDAS DE GERAÇÃO FOTOVOLTAICA PARA TELHADOS REAIS**

José Antonio Teixeira Filho

Relatório de Atividades desenvolvidas durante o período de Iniciação Científica do Programa PIBIC, orientada pelo Me. André Rodrigues Gonçalves e Dr. Fernando Ramos Martins.

INPE São José dos Campos 2021

## **MOTIVAÇÃO**

O Brasil é um país com enorme potencial fotovoltaico, sendo um dos mais importantes daqueles que integram o cinturão solar (EPIA, 2010). Por isso, existe a necessidade de criar sistemas e processos otimizados que visam a maximização do uso da irradiância solar. Porém, os modelos presentes na literatura geralmente abrangem latitudes maiores, de países onde a tecnologia solar é mais solidificada. Isso causa extrapolações que nem sempre geram modelos otimizados para geração de energia solar (Cronemberger et al., 2012). Desta maneira, quando olhamos para o cenário brasileiro, vemos que há dúvidas dos instaladores de painéis fotovoltaicos quanto às perdas devido a decomposição do feixe de DNI, uma vez que os telhados reais raramente estão orientados ao Norte e na inclinação da latitude. O objetivo deste projeto é auxiliar o cenário nacional de aproveitamento solar avaliando a perda de eficiência na geração solar referente à orientação e inclinação dos telhados.

## **FUNDAMENTAÇÃO TEÓRICA**

Conceitos básicos de aproveitamento solar e ambientação ao tema foram providos através da leitura dos capítulos 1 e 2 do livro "An Introduction to Solar Irradiation" de Muhammad Iqbal e da leitura da 2a edição do Atlas Brasileiro de Energia Solar, composto pelo esforço colaborativo do Laboratório de Modelagem e Estudos de Recursos Renováveis de Energia (LABREN), do Centro de Ciência do Sistema Terrestre (CCST) e do Instituto Nacional de Pesquisas Espaciais (INPE). Após a situação teórica, houve um período de habituação prática com a principal ferramenta utilizada no projeto, programação em linguagem Python.

#### **ATIVIDADES REALIZADAS**

Em um primeiro momento, foram aplicadas diretamente em Python, apenas com funções matemáticas, equações utilizadas no cálculo de variáveis solares. O resultado foi o código apresentado a seguir:

```
1. import math as m 
2. import datetime as dt 
3. 
4. # Input 
5. 
6. input_data = input('Insira a data desejada (DD/MM): ') 
7. input hora = input('Insira a hora local (HH:MM): ')
8. lon_padrao = float(input('Insira a longitude padrao, em modulo: ')) 
9. orientacao_lon_padrao = int(input('Insira a orientacao da longitude padrao (E=
    1, W=2 ou \theta): ')
10. lon_local = float(input('Insira a longitude local, considerando Leste positivo
   : ')) 
11. 
12. 
13. # Transformacoes 
14. 
15. t0 = dt.datetime.strptime("00:00:00", "%H:%M:%S") 
16. data = dt.datetime.strptime(input data, '%d/%m')
17. hora = dt.datetime.strptime(input_hora,"%H:%M") 
18. horapadrao = hora - t0 
19. 
20. # Calculos 
21. 
22. dn = data.timetuple().tm_yday 
23. gama = 2*m.pi*((dn-1)/365)24. eq tempo = ((0.000075 + 0.001868*m.cos(gama) - 0.032077*m.sin(gama) - 0.014615)*m.cos(2*gama) 
25. - 0.04089*m.sin(2*gama))*13750.8) 
26. eq tempo delta = dt.timedelta(seconds = eq tempo)
27. correcao longitudinal = abs(240*(lon padrao - (abs(lon local))))
28. correcao longitudinal delta = dt.timedelta(seconds = correcao longitudinal)
29.30. # Analises 
31. 
32. if orientacao_lon_padrao == 0 and lon_padrao < lon_local: 
33. LAT = horapadrao + correcao_longitudinal_delta + eq_tempo_delta 
34. LAT = LAT.total_seconds() 
35. LAT = dt.timedelta(seconds = LAT) 
36. print('LAT =', LAT) 
37. 
38. elif orientacao_lon_padrao == 0 and lon_padrao > lon_local: 
39. LAT = horapadrao - correcao_longitudinal_delta + eq_tempo_delta 
        LAT = LAT.total seconds()41. LAT = dt.timedelta(seconds = LAT)<br>42. print('LAT =', LAT)42. print('LAT =', LAT) 
43. 
44. elif orientacao_lon_padrao == 2 and lon_padrao > abs(lon_local): 
45. LAT = horapadrao + correcao_longitudinal_delta + eq_tempo_delta 
46. LAT = LAT.total_seconds() 
47. LAT = dt.timedelta(seconds = LAT) 
48. print('LAT =', LAT) 
49. 
50. elif orientacao_lon_padrao == 2 and lon_padrao < abs(lon_local): 
51. LAT = horapadrao - correcao_longitudinal_delta + eq_tempo_delta 
52. LAT = LAT.total seconds()
53. LAT = dt.timedelta(seconds = LAT) 
54. print('LAT =', LAT) 
55. 
56. elif orientacao_lon_padrao == 1 and lon_padrao < abs(lon_local): 
57. LAT = horapadrao + correcao_longitudinal_delta + eq_tempo_delta<br>58. LAT = LAT.total seconds()
58. LAT = LAT.total_seconds()<br>59. LAT = dt.timedelta(second
        LAT = dt.timedelta(seconds = LAT)60. print('LAT =', LAT) 
61. 
62. elif orientacao_lon_padrao == 1 and lon_padrao > abs(lon_local): 
63. LAT = horapadrao - correcao longitudinal delta + eq tempo delta
```

```
64. LAT = LAT.total seconds()
65. LAT = dt.timedelta(seconds = LAT) 
66. print('LAT =', LAT) 
67. 
68. print('Os valores utilizados para as analises, foram: ') 
69. print('dn =', dn, 'dias') 
70. print('gama = ', gama, 'rad ou', m.degrees(gama), '°') 
71. print('Equacao do Tempo =', eq_tempo_delta) 
72. print('Correcao Longitudinal =', correcao_longitudinal_delta)
```
### **METODOLOGIA E RESULTADOS PARCIAIS**

Com maior familiaridade com a ferramenta, foi possível começar a utilizar as bibliotecas que são voltadas para cálculos solares, como a pvlib. O primeiro passo foi a geração de um diagrama solar (Figura 1), além da utilização da própria biblioteca para calcular algumas variáveis solares. O resultado foi o seguinte código:

```
1. import pandas as pd 
2. import pvlib 
3. import datetime as dt 
4. import numpy as np 
5. import matplotlib.pyplot as plt 
6. from pvlib import solarposition 
7. from pvlib import location 
8. 
9. 
10. #Variaveis 
11. 
12. lat, lon = -23.55, -46.63
13. tz = 'America/Sao_Paulo' 
14. data=dt.datetime.strptime('21/12','%d/%m') 
15. dn=data.timetuple().tm_yday 
16. time = pd.date_range('2019-01-01 00:00:00', '2020-01-
   01 00:00:00', closed='left', freq='H', tz=tz) 
17. eq time = pvlib.solarposition.equation of time spencer71(dn)
18. hour_angle = pvlib.solarposition.hour_angle(time, lon, eq_time) 
19. location = pvlib.location.Location(lat, lon, tz, altitude=0, name='Sao Paulo')
20. declination = pvlib.solarposition.declination_spencer71(dn) 
21. 
22. print(location) 
23. print("dn =", dn, "dias") 
24. print("Equacao do Tempo = ", eq_time) 
25. print("Angulo horario = ", hour_angle) 
26. print("Declinacao = ", declination) 
27. 
28. #Analises 
29. 
30. solpos = solarposition.get_solarposition(time, lat, lon) 
31. solpos = solpos.loc[solpos['apparent elevation'] > 0, :]
32. ax = plt.subplot(1, 1, 1, projection='polar')
33. points = ax.scatter(np.radians(solpos.azimuth), solpos.apparent_zenith, 
34. s=2, label=None, c=solpos.index.dayofyear) 
35. ax.figure.colorbar(points) 
36. 
37. for hour in np.unique(solpos.index.hour): 
38. subset = solpos.loc[solpos.index.hour == hour, :] 
39. r = subset.apparent zenith
40. pos = solpos.loc[r.idxmin(), :]41. ax.text(np.radians(pos['azimuth']), pos['apparent_zenith'], str(hour)) 
42.
```

```
43. for date in pd.to_datetime(['2019-03-21', '2019-06-21', '2019-12-21']): 
44. times = pd.date_range(date, date+pd.Timedelta('24h'), freq='5min', tz=tz)
45. solpos = solarposition.get_solarposition(times, lat, lon)<br>46. solpos = solpos.loc[solpos['apparent elevation'] > 0. :]
46. solpos = solpos.loc[solpos['apparent_elevation'] > \theta, :]<br>47. label = date.strftime('%Y-%m-%d')
         47. label = date.strftime('%Y-%m-%d') 
48. ax.plot(np.radians(solpos.azimuth), solpos.apparent_zenith, label=label) 
49. 
50. ax.figure.legend(loc='upper left') 
51. ax.set theta zero location('N')
52. ax.set theta direction(-1)
53. ax.set_rmax(90)
```
Bem como o diagrama solar:

 $\begin{tabular}{c} \hline \textbf{--} 2019-03-21 \\ \hline 2019-06-21 \\ \hline 2019-12-21 \\ \hline \end{tabular}$ 

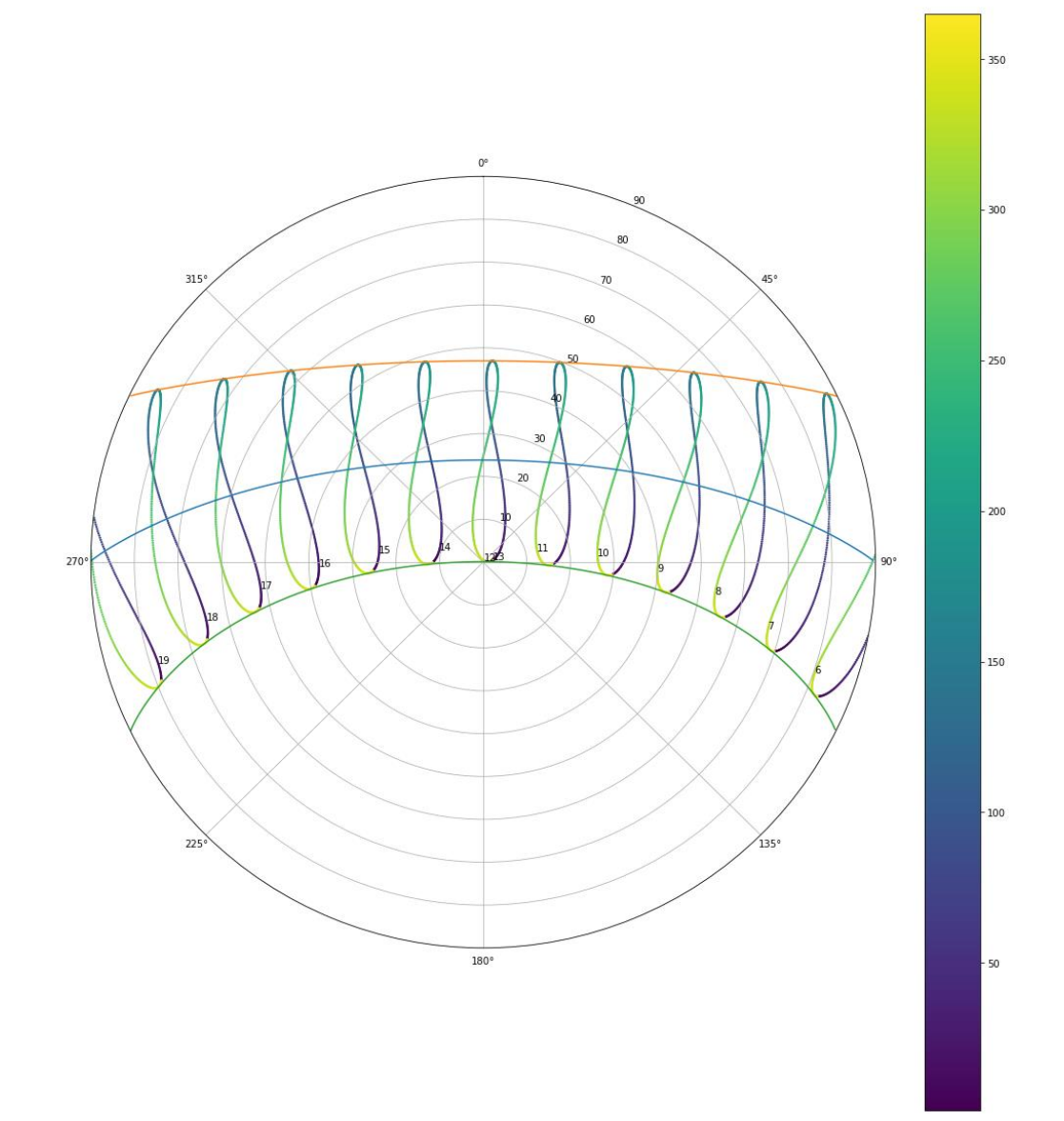

*Figura 1. Diagrama solar gerado a partir da biblioteca pvlib. Fonte: autoral.*

Desta maneira, com base nos procedimentos de Cronemberger et al., foi-se iniciando os cálculos referentes à criação do modelo de avaliação da eficiência. Porém, foram encontradas divergências entre os valores encontrados e os resultados esperados, de acordo com a referência. Isso ocorreu devido a utilização de dados de irradiância de dias nublados em oposição à aplicação de um modelo de céu claro para identificar os dias em que há céu encoberto. Este modelo deverá analisar todos os dias do ano, mas por enquanto avalia apenas um (16/05). O mesmo código calcula também fatores como:

- Massa de ar absoluta:
- Altitude solar;
- Ângulo de incidência;
- Declinação solar;
- Equação do Tempo;
- Horas do nascer e por do Sol;
- Ângulo horário;
- Pressão da altitude;
- Angulos zenital e azimutal;
- Dados de irradiância solar:
	- Irradiância Global;
	- Irradiância Difusa; e
	- Irradiância Direta.

Além dessas variáveis, o código gera o gráfico de modelo de dia de céu claro de Ineichen (Figura 2), de irradiância em comparação com a altitude solar (Figura 3), de comparação do modelo de Ineichen com os dados observados (Figura 4) e de determinação de dia de céu claro (Figura 5). Segue abaixo a íntegra do código, bem como os *plots* dos gráficos.

```
1. import matplotlib.pyplot as plt 
2. 
3. import pandas as pd 
4. 
5. import pvlib 
6. 
7. import datetime as dt 
8. 
9. import math as m 
10. 
11. import numpy as np 
12. 
13. from pvlib import clearsky, atmosphere, solarposition
14. 
15. from pvlib.location import Location
```

```
16. 
17. 
18. 
19. #Solar position 
20. 
21. 
22. 
23. lat, lon = -9.0689, -40.3197 #Petrolina 
24. 
25. tz = 'America/Sao_Paulo' 
26. 
27. data = dt.datetime.strptime('16/05/2012','%d/%m/%Y') 
28. 
29. dn = data.timetuple().tm_yday 
30. 
31. time = pd.date_range('2012-05-16 00:00:01', '2012-05-
   17 00:00:01', closed='left', freq='H', tz=tz) 
32. 
33. 
34. 
35. eq time = pvlib.solarposition.equation of time spencer71(dn)
36. 
37. hour_angle = pvlib.solarposition.hour_angle(time, lon, eq_time) 
38. 
39. loc = pvlib.location.Location(lat, lon, tz, altitude=387, name='Petrolina') 
40. 
41. declination = pvlib.solarposition.declination spencer71(dn)
42. 
43. solpos = solarposition.get solarposition(time, lat, lon)
44. 
45. horasssr = pvlib.solarposition.sun rise set transit ephem(time, lat, lon)
46. 
47. 
48. 
49. print(loc) 
50. 
51. 
52. 
53. #Clear sky (get_clearsky) 
54. 
55. 
56. 
57. petrolina = Location(lat, lon, tz, 387, 'Petrolina') 
58. 
59. 
60. 
61. #Clear sky (Ineichen) 
62. 
63. 
64. 
65. zenith = solpos['apparent_zenith'] 
66. 
67. airmass = pvlib.atmosphere.get_relative_airmass(zenith) 
68. 
69. pressao = pvlib.atmosphere.alt2pres(387) 
70. 
71. airmass = pvlib.atmosphere.get_absolute_airmass(airmass, pressao) 
72. 
73. linke = pvlib.clearsky.lookup_linke_turbidity(time, lat, lon) 
74. 
75. dni_extra = pvlib.irradiance.get_extra_radiation(time) 
76. 
77. ineichen = clearsky.ineichen(zenith, airmass, linke, 387, dni_extra) 
78. 
79. plt.figure() 
80.
```

```
81. ax = ineichen.plot()
82. 
83. ax.set_ylabel('Irradiance $W/m^2$') 
84. 
85. ax.set title('Ineichen Clear Sky Model')
86. 
87. ax.legend(loc=2) 
88. 
89. 
90. 
91. #Irradiância x Altitude solar 
92. 
93. 
94. 
95. altitude = pd.Series(np.linspace(-10, 90, 101)) 
96. 
97. aod700 = 0.1
98. 
99. precipitable_water = 1 
100. 
101. solis = clearsky.simplified_solis(altitude, aod700, precipitable_water,
     101325, 1364) 
102. 
103. ax = solis.plot() 
104. 
105. ax.set xlabel('Altitude (deg)')
106. 
107. ax.set_ylabel('Irradiância $W/m^2$') 
108.<br>109.
           ax.set title('Irradiância x Altitude solar')
110. 
111. ax.legend(loc=2) 
112. 
113. 
114. 
115. #Detect clear sky 
116. 
117. 
118. 
119. detect_petrolina = Location(-9.0689, -40.3197, altitude=387) 
120.<br>121.
           121. detect_time = pd.date_range(start='2012-05-
   16 00:01:00', tz='Etc/GMT+3', periods=1440, freq='1min') 
122.detect = detect_petrolina.get_clearsky(detect_time)
124. 
125. detect alt = detect.resample('60T', closed='right').mean()
126. 
127. beam = detect_alt['ghi'] - detect_alt['dhi'] 
128. 
129. detect alt['beam'] = beam130. 
131. ghi = detect['ghi']*.97
132. 
133. 
134. 
135. #Plot irradiance 
136. 
137. 
138. 
139. fig, ax = plt.subplots() 
140.<br>141.
           141. ghi.plot(label='input') 
142. 
143. detect['ghi'].plot(label='ineichen clear') 
144.
```

```
145. ax.set_ylabel('Irradiance $W/m^2$') 
146. 
147. plt.legend(loc=4) 
148. 
149. 
150. 
151. #Plot clearsky 
152. 
153. 
154.<br>155.
           clear samples = clearsky.detect clearsky(ghi, detect['ghi'], detect.ind
    ex, 60) 
156.<br>157.
           fig, ax = plt.subplots()158.<br>159.
           clear_samples.astype(float).plot()
160. 
161. ax.set_ylabel('Clear (1) or Cloudy (0)') 
162. 
163. 
164. 
165. aoi = pvlib.irradiance.aoi(30, 150, solpos['zenith'], solpos['azimuth']
    )
```
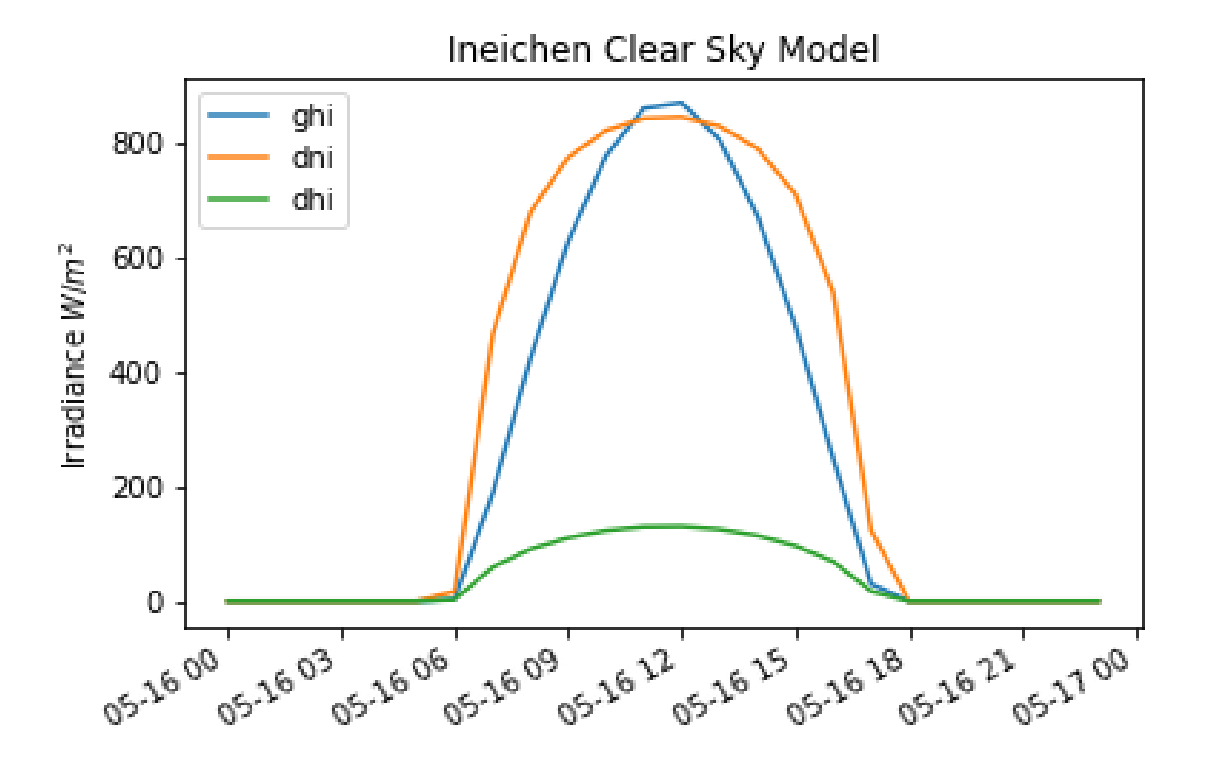

*Figura 2. Gráfico do modelo de dia de céu claro de Ineichen demonstrando a variação das componentes solares (irradiância global, direta e difusa) durante o dia. Fonte: autoral.*

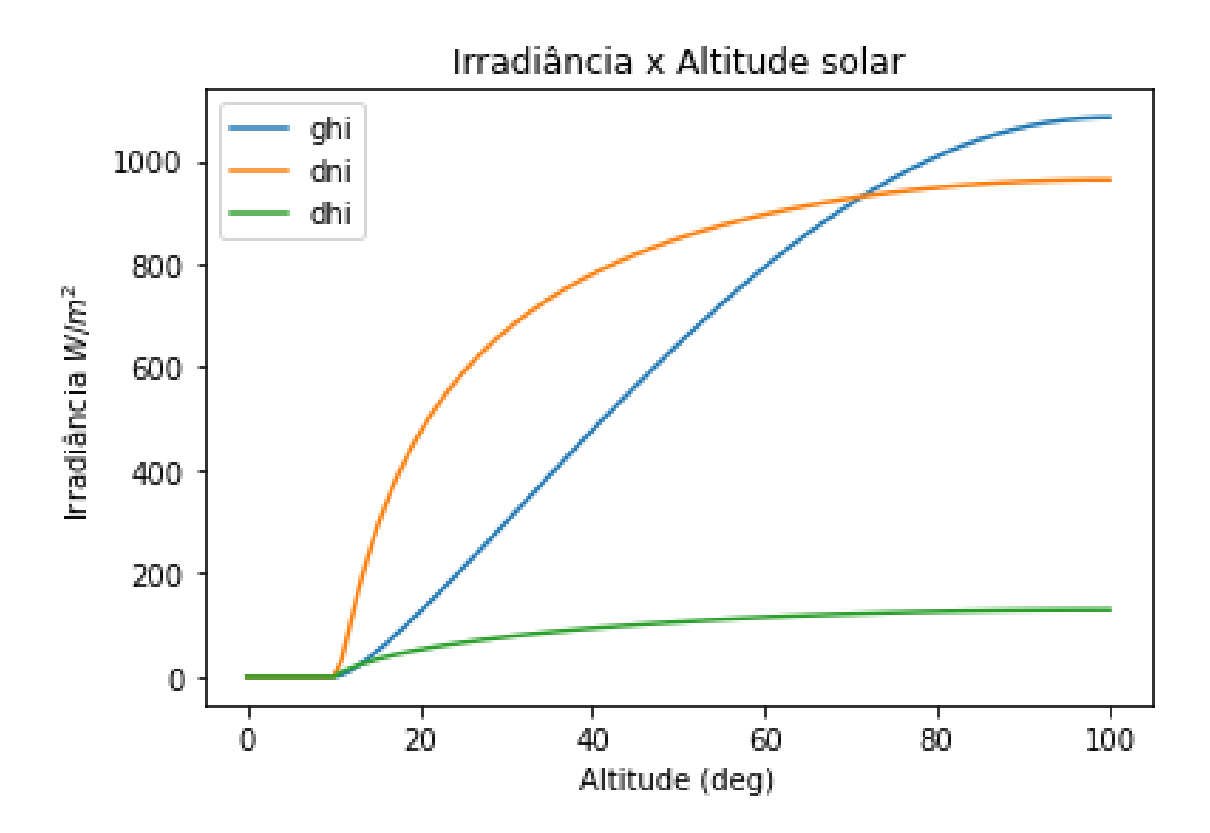

*Figura 3. Gráfico comparativo de cada componente solar (irradiância global, direta e difusa) em relação à altitude solar. Fonte: autoral.*

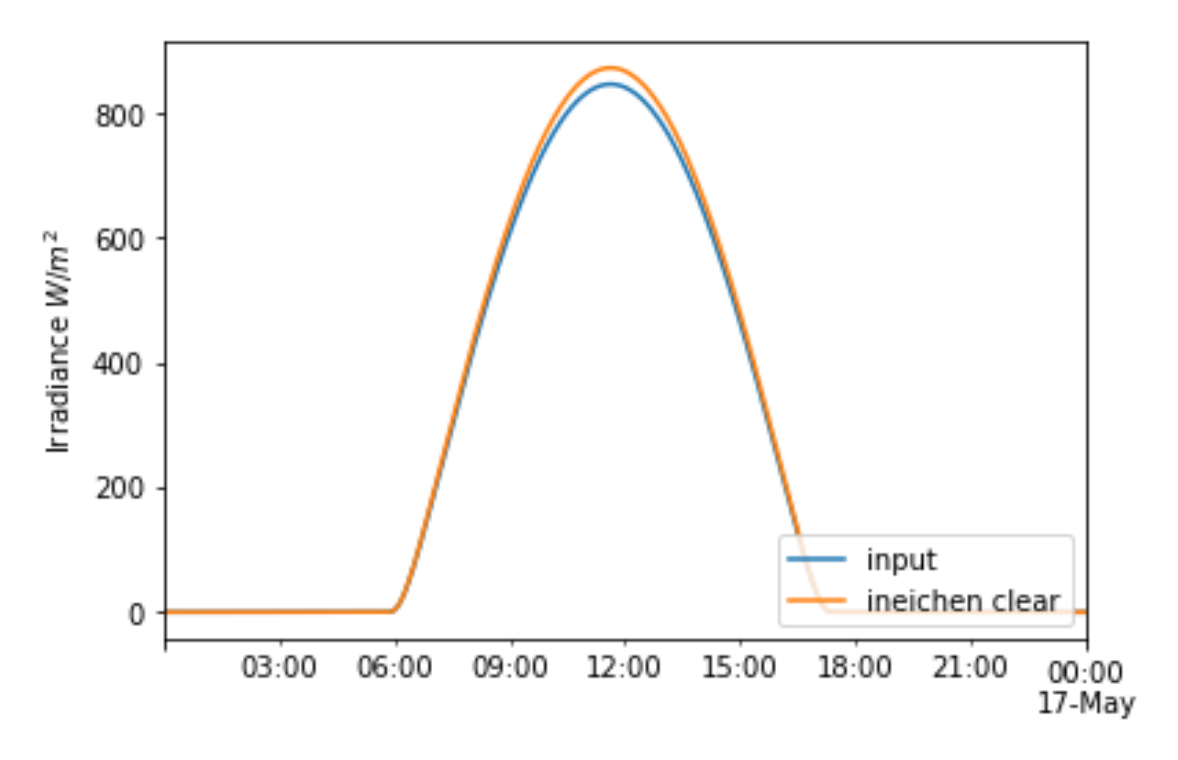

*Figura 4. Gráfico comparando os dados de irradiância observados com aqueles esperados pelo modelo de dia de céu claro de Ineichen. Fonte: autoral.*

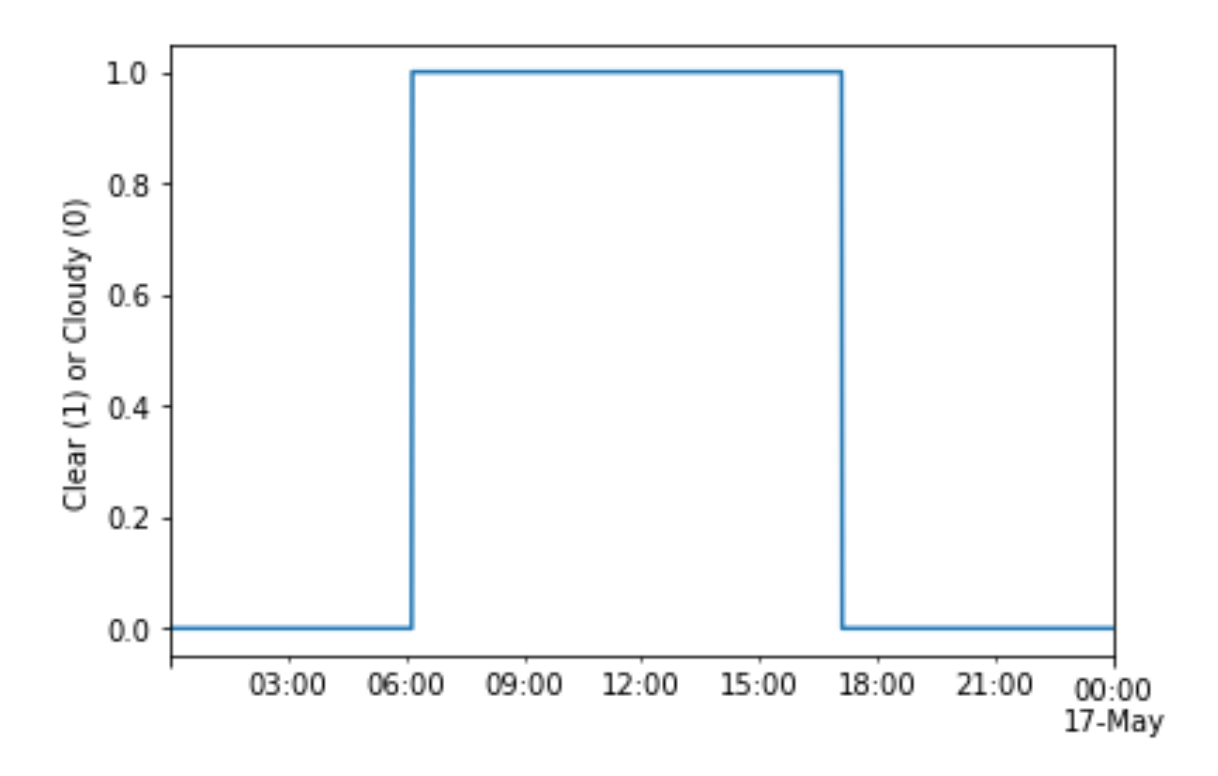

*Figura 5. Gráfico do modelo de dia de céu claro. Avalia se está o céu está claro (1) ou encoberto (0) durante as horas do dia. Fonte: autoral.*

Os dados obtidos com a execução do código deflagram que o céu sobre a cidade de Petrolina, no dia 16/05/2012 estava claro das 6h até aproximadamente as 17h, configurando um dia hábil para a aplicação do modelo de equações propostos por Cronemberger et al., a fim de iniciar os cálculos de perda de geração fotovoltaica em telhados reais.

# **REFERÊNCIAS BIBLIOGRÁFICAS**

EPIA, European Photovoltaic Industry Association, **Unlocking the Sunbelt Potential of Photovoltaics.** Bruxelas, 2010.

IQBAL, Muhammad. **An Introduction to Solar Radiation.** Vancouver, 1983.

PEREIRA, Enio Bueno; MARTINS, Fernando Ramos; GONÇALVES, André Rodrigues; COSTA, Rodrigo Santos; LIMA, Francisco J. Lopes de; RUTHER, Ricardo; ABREU, Samuel Luna de; TIEPOLO, Gerson Máximo; PEREIRA, Silvia Vitorino; SOUZA, Jefferson Gonçalves. **Atlas Brasileiro de Energia Solar.** São José dos Campos, 2017.

CRONEMBERGER, Joara; CAAMAÑO-MARTÍN, Estefanía; SÁNCHEZ, Sergio Vega. **Assessing the solar irradiation potential for solar photovoltaic applications in buildings at low latitudes – Making the case for Brazil.** Madrid, 2012.